## **Analemma-Film mit Hilfe automatisierter digitaler Sonnenfotografie : Analemmata im Minutentakt**

Autor(en): **Nufer, Robert**

Objekttyp: **Article**

Zeitschrift: **Orion : Zeitschrift der Schweizerischen Astronomischen Gesellschaft**

Band (Jahr): **71 (2013)**

Heft 376

PDF erstellt am: **31.05.2024**

Persistenter Link: <https://doi.org/10.5169/seals-897631>

## **Nutzungsbedingungen**

Die ETH-Bibliothek ist Anbieterin der digitalisierten Zeitschriften. Sie besitzt keine Urheberrechte an den Inhalten der Zeitschriften. Die Rechte liegen in der Regel bei den Herausgebern. Die auf der Plattform e-periodica veröffentlichten Dokumente stehen für nicht-kommerzielle Zwecke in Lehre und Forschung sowie für die private Nutzung frei zur Verfügung. Einzelne Dateien oder Ausdrucke aus diesem Angebot können zusammen mit diesen Nutzungsbedingungen und den korrekten Herkunftsbezeichnungen weitergegeben werden.

Das Veröffentlichen von Bildern in Print- und Online-Publikationen ist nur mit vorheriger Genehmigung der Rechteinhaber erlaubt. Die systematische Speicherung von Teilen des elektronischen Angebots auf anderen Servern bedarf ebenfalls des schriftlichen Einverständnisses der Rechteinhaber.

## **Haftungsausschluss**

Alle Angaben erfolgen ohne Gewähr für Vollständigkeit oder Richtigkeit. Es wird keine Haftung übernommen für Schäden durch die Verwendung von Informationen aus diesem Online-Angebot oder durch das Fehlen von Informationen. Dies gilt auch für Inhalte Dritter, die über dieses Angebot zugänglich sind.

Ein Dienst der ETH-Bibliothek ETH Zürich, Rämistrasse 101, 8092 Zürich, Schweiz, www.library.ethz.ch

## **http://www.e-periodica.ch**

Analemma-Film mit Hilfe automatisierter digitaler Sonnenfotografie

# Analemmata im Minutentakt

## **Non Robert Nufer**

Es findet sich wohl kein Mensch, der nicht fasziniert ist von derÄsthetik eines Analemmas, jener der Ziffer «8» ähnelnden Schleife, welche die Sonne im Lauf eines Jahres zur jeweils gleichen Tageszeit an den Himmel zeichnet und von engagierten Hobby-Astronomen mit viel Geduld und Sorgfalt fotografisch festgehalten und zu einem Bild zusammengefügt wird, eben dem Analemma. Wird die Sonne während eines Jahres jede Minute von 08:00 bis 17:00 Uhr fotografiert, sammelt sich das Ausgangsmaterial für einen Analemma-Film an. So geschehen zwischen März 2012 und März 2013. Höchstwahrscheinlich ist dieses eine Weltneuheit - ganz sicher aber eine ambitiöse Zitterpartie.

«Mittags steht die Sonne im Süden», sagt man bei uns und man könnte deshalb die jeweils um zwölf Uhr aufgenommene Sonne auf einer Mehrfachbelichtung des Himmels als eine Reihe übereinander ordneter Scheibchen erwarten – im Sommer höher über dem Horizont als im Winter - also eine Art rechter Strich. Doch dem ist aus

zwei Gründen nicht so, denn die wahre Sonne weicht im Laufe eines Jahres bis zu einer guten Viertelstunde von der eben beschriebenen fiktiven «mittleren Sonne» ab. Weder Neigung der Erdachse steht die Sonne nicht immer über dem Äquator, sondern auch über geografischen Breiten bis 23.5 Grad. Die Längengrade werden auf dieser geneigten Bahn von der Sonne nicht in gleichen zeitlichen Abständen schienen. Daraus resultiert eine sisinusförmige Abweichung von bis zu zehn Minuten mit halbjährlicher riode. Der zweite Grund ist die Exzentrizität der Erdbahn. In der Nähe des Perihels bewegt sich die Erde schneller auf ihrer Bahn um die Sonne und von einem wahren Mit-

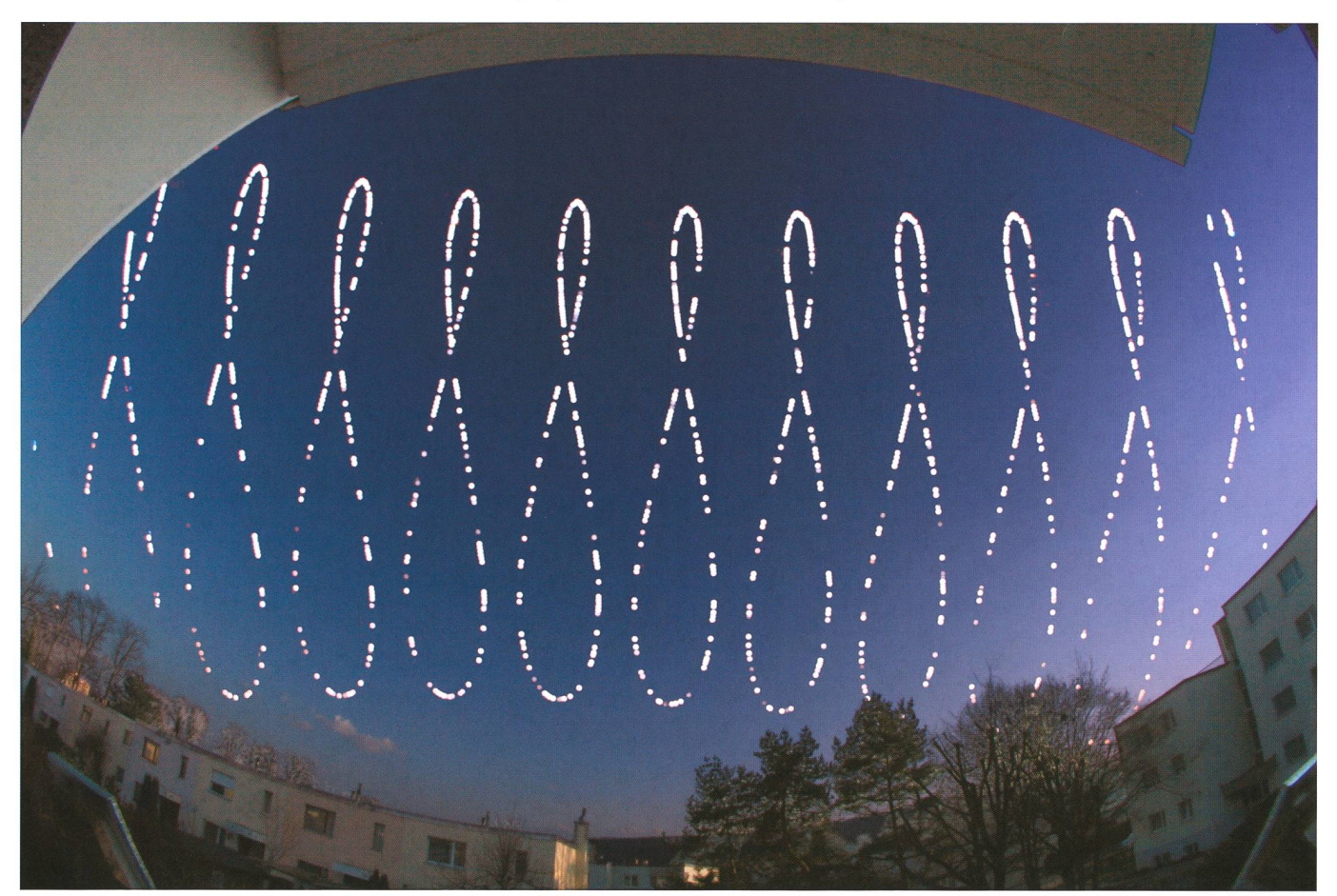

Abbildung 1: Analemmata im Abstand von je 45 Minuten, von 08:15 bis 16:30 Uhr MEZ. Aufgenommen von März 2012 bis März 2013 in Therwil/Schweiz. (Bild: Robert Nufer)

## **Astrofotografie**

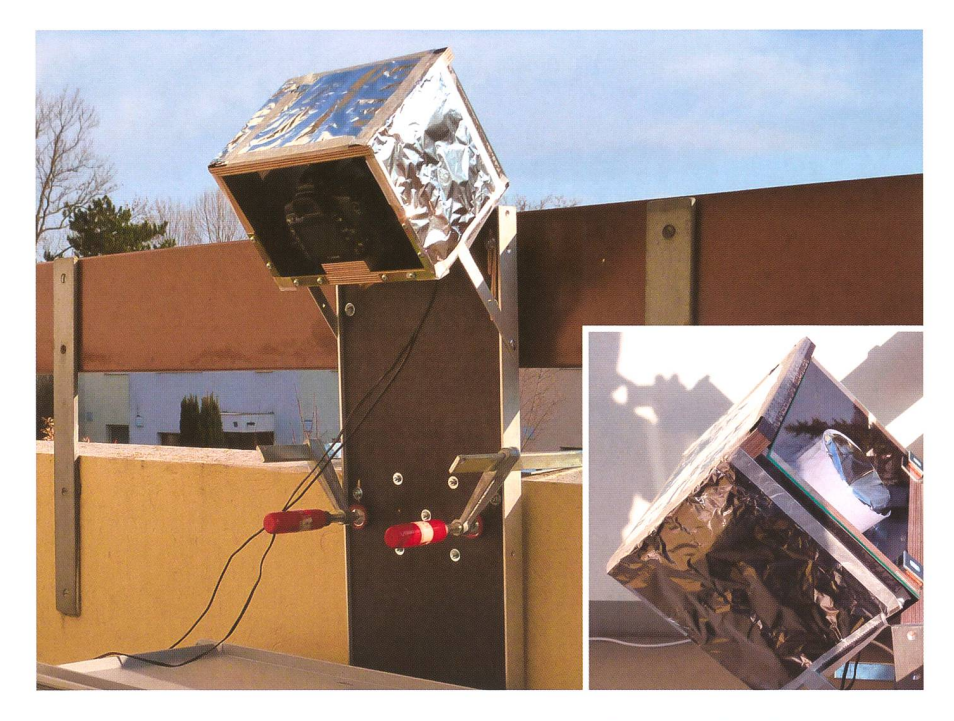

Abbildung 2: Die Montage der Kamera im wetterfesten Gehäuse. (Bild: Robert Nufer)

tag zum nächsten dauert es jeweils ein bisschen länger als im schnitt. Diese etwa sinusförmige Abweichung von bis zu sechs Minuhat eine jährliche Periode. Die Summe beider Effekte – «Zeitgleigenannt-lässt aus dem gangs beschriebenen senkrechten Strich eine Art «8» entstehen, wobei der untere Teil etwas bauchiger ist als der obere - das Analemma. Die Schlaufe kreuzt sich deshalb auch nicht an den Frühlings- und Herbstäquinoktionen, sondern etwa drei Wochen davon entfernt, nämlich um den 12. April und 27. August. Bilder von Analemmata sind uns zwar geläufig, und doch gibt es möglicherweise immer noch mehr Menschen, die den Mond betreten

haben als erfolgreiche Analemma-Fotografen. Einige Analemmata sind sehr berühmt geworden, wie das von Dennis di Cicco [1] erzeugte Titelbild von Jean Meeus' Buch «Astronomical Tables of the Sun, Moon and Planets». Di Ciccos sion ist überhaupt das erste bebekannte Analemma. Dazu hat er von Februar 1978 bis Februar 1979 etwa alle acht Tage vormittags um 08:30 Uhr die Sonne aufs gleiche Bild mehrfachbelichtet. Bei Winter- und Sonnenanfang sowie Ende August hat er die Sonne von deren Aufgang bis wenige Minuten vor 08:30 Uhr als Strichspur hinzugefügt. Im Herbst 1978, mitten in der Serie, hat er dann das Bild mit seinem Garten als Vordergrund vervollständigt - viele Jahre, bevor Digital-Kameras auf den Markt kamen.

Ebenfalls sehr sehenswert ist die Foto-Serie von Anthony Ayiomamitis [2], der in Athen zwischen 2002 und 2004 mehrere Analemmata auf Kleinbildfilm gebannt hat. Als dergrund hat er – was liegt näher – antike Tempel in Szene gesetzt.

Und schliesslich - wir sind jetzt im Zeitalter der Digitalfotografie - gibt es eine sehr reizvolle Version der Brüder Tunç und Cenk Erim Tezel [3] aus Bursa an der türkischen meerküste. Die beiden haben die Tageszeit 13:56 Uhr gewählt, so dass von der Sonne auf dem Bild vom 29. März 2006 die Korona während der totalen Sonnenfinsternis abgelichtet wird und die in Dunkelgetauchte Mittelmeerküste als Vordergrund dient. Ebenso kreativ ist der Name, den sie diesem malig erzeugten speziellen Analemma gegeben haben: Tutulemma (Tutulma ist türkisch für Finsternis).

Das jüngste Kind in dieser Reihe stammt von Thomas Hebbeker [4] aus dem belgischen Neu-Moresnet und wurde in Sterne und Weltraum 3/2013 im Artikel «Die Sonne in der Achterbahn» publiziert. Im Gegensatz zu allen bisher bekannten Analemmata hat HEBBEKER die Bilder nicht im Abstand von etwa einer Woche gemacht, sondern täglich vom 23. Juni 2011 bis zum 22. Juni 2012. Seine Digitalkamera wurde über eine Zeitschaltuhr immer um 10:25 Uhr MEZ ausgelöst.

#### Eine Idee nimmt Gestalt an

Im März 2012 hatte ich die Idee, Analemmata für jede Minute zu er-

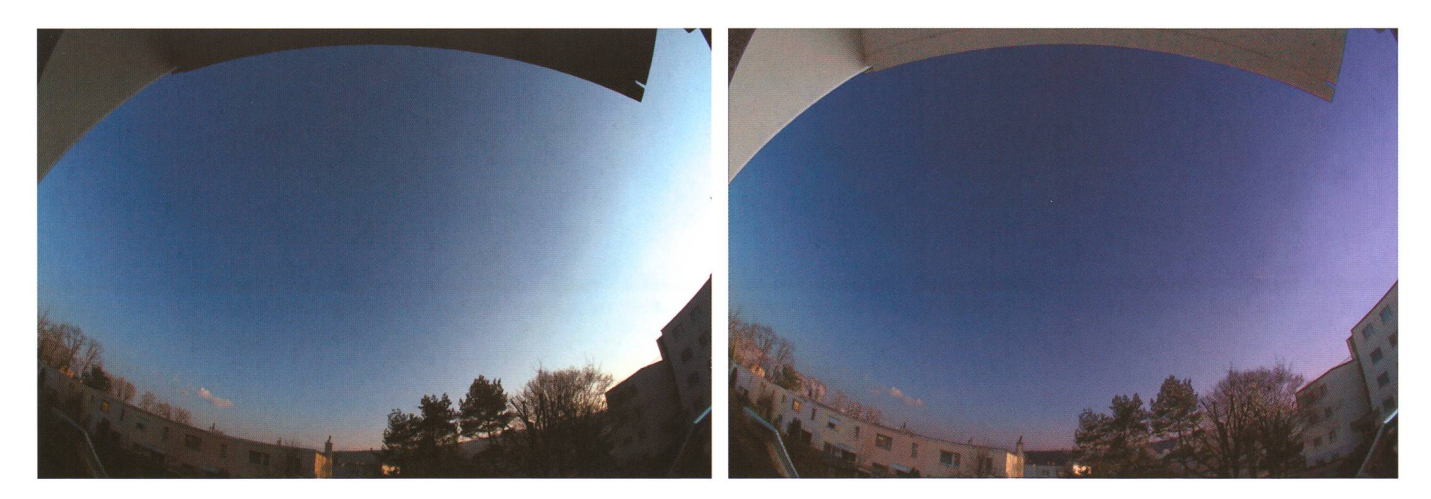

Abbildung 4: Das Bild für den Hinter- respektive Vordergrund. Links das Originalbild, rechts das bearbeitete Bild mit abgedunkeltem Himmel und aufgehelltem Vordergrund. (Bild: Robert Nufer)

## Astrofotografie

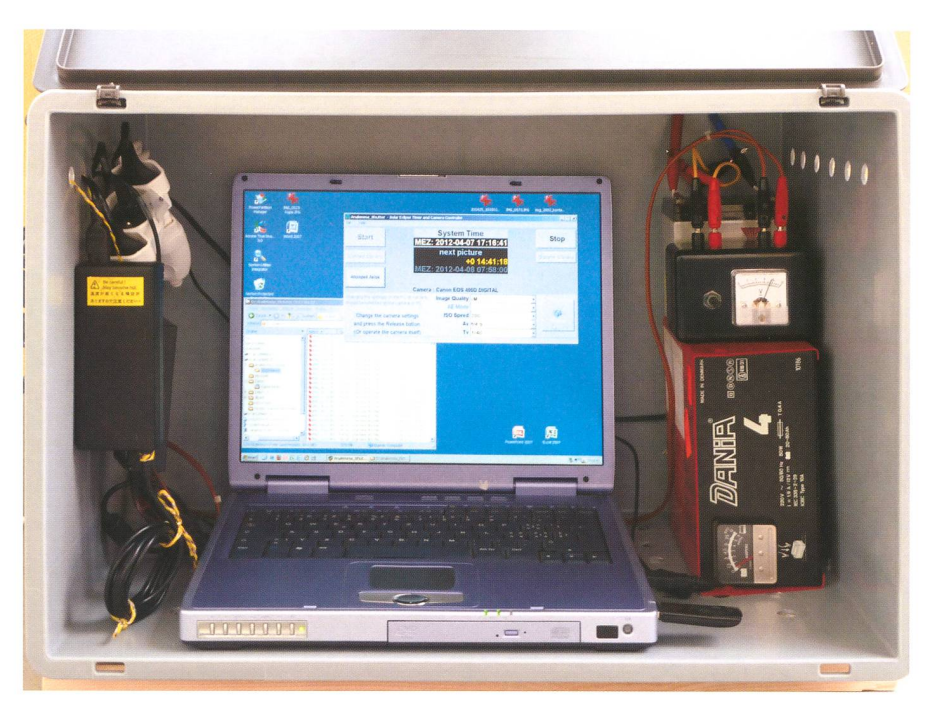

Abbildung 3: Die Steuer- und Kontrollkiste. Links sind die Netzteile, in der Mitte der PC zur Kamerasteuerung, rechts die zusätzliche Spannungsversorgung für die Kamera. (Bild: Robert Nufer)

zeugen und diese dann als Film über den Himmel ziehen zu lassen. Was es dazu brauchte, habe ich im Prinzip zur Verfügung. Nebst einem noch zu konstruierenden wetterfesten häuse besitze ich eine ältere Canon 400D DSLR Kamera mit einem 10 mm Weitwinkel-Objektiv (Fischauge), einen Ort mit möglichst wei-Blick nach Süden, an dem ein Jahr lang niemand an die Kamera schubst, also unseren merbalkon, und einen PC, der die Kamera auslösen soll.

Unser Balkon weist nicht exakt nach Süden, sondern weicht ein paar Grad davon ab. Da die Bildgeodurch das <sup>10</sup> mm Fischauge ohnehin sehr stark verzerrt wird, zog ich es vor, diese Abweichung zugunsten einer stabileren Fixation der Kamera in Kauf zu nehmen, denn das A und O einer solch extre-«Langzeitbelichtung» ist nun mal wie bei jeder Astrofotografie die Stabilität der Montierung.

Ein Programm, das die Kamera tagsüber jede Minute auslöste und das Bild im PC speicherte, hatte ich schnell erstellt. Es bekam den men Analemma-Shutter und basiert auf meinem automatischen finsternis-Belichtungsprogramm SET'n'C [5], das bereits 2008 in der Mongolei alle Phasen der damaligen totalen Sonnenfinsternis selbststänund erfolgreich fotografiert hatte.

Aber war das Ganze wirklich realis-Während der neun Stunden zwischen 08:00 und 17:00 Uhr fielen pro Tag <sup>541</sup> Bilder an, was bei einer Dateigrösse von 700 kB (jpg primiert) 370 MB entspricht. Nach einem Jahr wären dies fast 200'000 Aufnahmen und 135 GB Daten. teres wäre kein Problem gewesen, aber 200'000 Aufnahmen mit einer Kamera, deren Verschluss gemäss Hersteller für 50\*000 Auslösungen konzipiert ist und die bereits ein Mehrfaches davon auf dem Buckel hatte. Somit war klar, dass ich als Reserve irgendwoher eine Canon 400D ersteigern musste.

#### Der Weg zur fertigen Installation

Die Kamera darf sich ein Jahr lang nicht bewegen; nicht bei Minusgraden, stürmischem Wetter, Regen, Schnee, Hagelschlag und über dreissig Grad im Sommer. Und bei muss sie immer nach oben zum Himmel - gerichtet sein. So ein Gehäuse muss selbst angefertigt werden, also decke ich mich im Baumarkt mit wetterbeständigem Holz und Beschlägen ein. Für die Kamera baue ich einen viereckigen Kasten, der hinten und vorne offen ist. Für die Vorderseite lasse ich beim Glaser zwei Scheiben hersteleine als «Wechsel-Deckel» und als Ersatz, falls doch einmal ein Missgeschick passieren sollte. Den Kamerakasten schraubte ich über ein Scharnier an eine Holzplatte, an deren Seiten ich Aluminium-Winkelbefestigte, um sie wirklich perfekt «in Form» zu halten. Mit seitlichen Aluminiumleisten wurde der Kamerakasten «bombenfest» in einem Winkel von vierzig Grad mit der Holzplatte verschraubt. Auf der Vorderseite der Holzplatte wurden noch grosse Winkeleisen bracht und dann fixierte ich die Konstruktion mit zwei Schraubzwingen an der Brüstung des Balkons. Damit war die Kamera, ganz grob gesagt, etwa parallaktisch aufgestellt – mit etwa gleichviel Vorderam oberen und unteren Bildrand. Jetzt und während der wärmeren Jahreszeit wurde das Holzgehäuse mit Aluminiumfolie ummantelt, um möglichst viel Hitze zu reflektieren.

Der PC (Laptop) samt Netzteil kam in eine gekippte Plastikkiste mit Klappdeckel, die ich auf der ganzen Unterseite und entlang des oberen Randes mit vielen <sup>12</sup> mm Löchern verah, damit im Sommer wärme nach oben entweichen konnte.

Selbstverständlich musste auch die Kamera über ein Netzteil mit Strom versorgt werden. Da stellte sich die Frage, was bei einem Stromausfall passieren würde. Der Laptop lief etwa eine Stunde lang weiter, aber die Kamera schaltete sich aus, bald die Spannung aus dem Netzteil auch nur für Sekundenbruchteile gegen Null Volt abfällt. Deshalb nahm ich ein kleines Autobatterieladegerät und spies den Strom in einen kleinen Blei-Gel-Akku ein. Des-<sup>12</sup> Volt Spannung wurde über einen selbstgebastelten Spannungsauf 7.2 Volt, der benötigten Speisespannung, für die Digitalkagedrosselt. Diese Spannung verband ich parallel mit der rieversorgung zur Kamera, welche damit bei Bedarf viele Stunden zunabhängig laufen könnte.

■ Samstag, 24. März 2012, Tag des Astronomie: Es kann losgehen. Ich machte ein paar letzte Versuche, um die optimalen meraeinstellungen zu finden. Über das Objektiv stülpte ich eine Sonnenfolie von Baader Planetarium, die jederzeit entfernt werden konnte, sollte es nötig sein. Ich entschied mich für «Mittlere Auflösung» (2816x1880 Pixel), «feine» Bild-Qualität (ipg), 100 ASA, Blende f/22 und eine Belichtungszeit von 1/40 Sekunden. Nachdem der optimale Fokus gefunden war, schal-

## **Astrofotografie**

tete ich am Objektiv den Autofokus und den Bildstabilisator aus. Die Sonne wird mit dieser Optik als etwa 15 Pixel messendes Scheibchen vor schwarzem Himmel abgebildet. Das extreme Verhältnis schen Blende und Belichtungszeit sollte dafür sorgen, dass die Bilder eine lichst grosse Schärfentiefe haben – dies angesichts der grossen zu erwartenden Temperaturunterschiede von vielleicht über 35°C im Sommer und weniger als -15°C im Winter. Nun wurde noch die naue Zeit (MEZ) in der Kamera eingestellt, was sehr wichtig war, um hinterher die der mit dem korrekten Datum und der Uhrzeit benennen zu können. Jeglicher weitere Schnickschnack (Bild-rückschauzeit, Piepton...) wurde natürlich ausgeschaltet. Die Kamera kam jetzt in ihren Kasten und wurde dann über USB mit dem Laptop bunden. Dieser ist ein älterer Windows XP Rechner, der über WLAN mit meinem Hauptrechner kommunizieren kann. Auch hier waren einige Vorkehrungen getroffen worden, da es wichtig war, dass der Laptop die Kamera wirklich exakt zu jeder vollen Minute auslöste. Es gab keinen renscanner, keine automatischen Updates, kein Umstellen zwischen Winter- und merzeit, keinen Screensaver und keinen Schlummermodus.

Jetzt konnte die lange Reise über ein Jahr losgehen. Das Programm Analemma-Shutter nahm Verbindung zur Kamera auf und stellte die oben als optimal gefunde-Werte ein. Nachdem die Uhrzeit des Laptops mit dem Internet synchronisiert war, erfolgte um genau 16:19:00 Uhr MEZ die erste Aufnahme. Wie alle folgenden der wurde dieses sofort zum Laptop übertragen und nicht auf einer Speicherkarte gespeichert. So konnte ich die Bilder weils am Abend auf meinen Bürorechner holen, ohne die Kamera zu beeinflussen. Es folgten Aufnahmen im Minutentakt bis nach 17:00 Uhr. Dann wurde bis morgen früh kurz vor 08:00 Uhr gewartet, um die nahmen des nächsten Tages zu schiessen. Das Programm, das jetzt ein Jahr lang laufen sollte, erzeugte jeweils ein Datei-Verzeichnis mit dem aktuellen Datum auf der Festplatte, wie D:\Analemma\_Pictures\2012-03-24\ für den heutigen «ersten» Tag.

■ Sonntag, 25. März 2012: Der zweite Tag.

Alles lief prima und nachdem die Sonne tief im Westen hinter einem Häuserblock verschwand, nahm ich vorübergehend die Sonnenfolie ab und fotografiere die schaft unter praktisch wolkenlosem Himmel. Diese Aufnahme (Bild 4, links) dient später als Hinter- respektive Vordergrund für die entstehenden Analemmata.

Samstag, 5. Mai 2012: Das erste Problem. Seit dem gelungenen Start mit der wolkenlosen Woche Ende März und der

![](_page_4_Picture_6.jpeg)

Abbildung 5: Für jede volle Minute zwischen 08:00 Uhr und 17:00 Uhr wird ein parates Bild erstellt und daraus entsteht schliesslich der 541 Bilder umfassende Film. Hier sind auszugsweise die gleichen Zeitpunkte (im 45-Minuten-Intervall) wie in Abbildung <sup>1</sup> dargestellt. (Bild: Robert Nufer)

verregneten Osterzeit – aber das ist höhere Fügung – sind sechs Wocher gangen und alles war prima gelaufen. Doch heute waren keine Bilder kommen, denn das Programm meldete einen Fehler. Ein Albtraum für Programmierer, denn wie sollte man eine Fehler finden (und beheben), der nur alle paar Wochen auftritt? Vorerst blieb mir nichts zu tun, als Kamera und PC neu zu starten.

- Montag, 4. Juni 2012: Plastic fantastic eine neue Sonnenfolie musste her. Beim Betrachten der letzten Bilder fiel auf, dass die Sonnenfolie an einigen Stellen verletzt war, was zu Doppelbildern und Reflexionen führte, besonders jetzt, wo die Sonne hoch und gleissend am Himmel stand. Ich stelte einen neuen Filter aus Papier und Mylar-Folie, wohl wissend, dass hier eine Schwachstelle des ganzen Projekts war.
- **I** Mittwoch, 6. Juni 2012: Nicht schon wieder. Ein Monat ist es nun her und wieder stand der PC mit der gleichen Fehlermeldung still. Wenn ich nur wüsste, was ich tun könnte. Die Kamera war auch jetzt derblockiert, dass ich sie ganz von der Spannungsversorgung trennen musste, denn nicht einmal das Ausschalten per Hebel stellte die Kamera wirklich ab.
- I Montag, 2. Juli 2012: Im Drei-Wochen-Problem-Rhythmus. Wieder ging ein Tag mit blockierter Kamera verloren. Ich machte mir jetzt Sorgen wegen des Herbstes, wenn wir für einen Monat nach Australien verreisten. Noch immer hatte ich keine Idee, was die Ursache des Problems war.
- **I** Mittwoch, 18. Juli 2012: Stromausfall **im Leimental.** Murphys Gesetz schien sich sehr für mich zu interessieren, denn um 12:42 Uhr MEZ fiel infolge von Bauarbeiten in Therwil für eine knappe Stunde der Strom aus. Das sollte meiner Installation eigentlich nichts anhaben können (ich hatte mehrere Male den Stecker gezogen), aber durch den Kurzschluss wurde auch die Spannungsversorgung im Netzteil des Computers kurzgeschlossen, worauf dieser sofort abstellte. Der Kamera mit ihrer «überdimensionierten» Batterie machte dieser Stromausfall nichts aus, aber Bilder wurden natürlich keine mehr aufgenommen, da vom PC keine entsprechenden Befehle mehr kamen.
- **Donnerstag, 27. Juli 2012: Der heisseste** Tag im Jahr. Um 14:14 Uhr MEZ wurde es zu viel für die Kamera, Bei 35°C stand sie still, aber ich konnte sie glücklicherweise wieder in Betrieb nehmen.
- **I** Sonntag, 16. September 2012: Das Drei-Wochen-Problem war wieder da. In den letzten Wochen hatte ich die Kamera und den PC vor Ablauf von etwa drei Wochen aus- und wieder eingeschaltet, um dem Problem zuvorzukommen, aber heute war es leider wieder soweit, und ich wusste immer noch nicht, woran es lag.
- Donnerstag, 11. Oktober 2012: Noch eine Woche bis zum Abflug nach tralien. Noch einmal blockierte die Kamera (oder der PC?). Ich fand mich damit ab, dass ich mindestens eine Woche an dern verlieren würde, wenn wir in Australien

sein werden. Ich bereitete eine Anleitung für unsere Tochter Yvonne vor, mit deren Hilfe sie dem Drei-Wochen-Problem kommen sollte. Allerdings machte ich mir nicht viel Hoffnung, dass es ihr wirklich lingen würde. Zudem flehte ich sie an, auf keinen Fall an der Kamera zu hantieren, um womöglich deren Ausrichtung zu «ruinieren». Lieber verliere ich eine Woche an Daten, als dass die Kamera verstellt würde.

- Dienstag, 6. November 2012: Yvonnes Waschtag. Seit über zwei Wochen schaute nun unsere Tochter ab und zu nach, dass das Projekt weiterlief. mässig startete sie gemäss Anleitung das Programm neu, aber seit gestern Nachmittag lief abermals nichts. Was ich nicht für möglich hielt, schaffte sie es – nach stündigem Probieren – Kamera und PC wieder in Betrieb zu nehmen. Als wir wieder zu Hause waren, fehlten nur ganz wenige ten, denn an diesen zwei Tagen hatte die Sonne insgesamt nur während gut drei Stunden geschienen!
- **Montag, 19. November 2012: GAU 1** zuerst der PC. Die Feuchtigkeit schien dem PC stark zuzusetzen. Als ich von der beit heimkam und die heutigen Bilder herunterladen wollte, wartete dieser auf die Eingabe des Power-On Passwortes. Also musste er aus irgendeinem Grund ständig heruntergefahren worden sein. Ich nahm den PC einige Stunden in mein Büro, wo er richtig trocknen konnte, bevor er wieder auf den Balkon musste.
- Dienstag, 5. Februar 2013: GAU 2 die Kamera war tot. Nun passierte es also doch, nur zwei Monate vor dem Ende des Projekts. Um 08:26 Uhr nahm die Kamera das letzte Bild auf. Dann ging nichts mehr; der Verschluss war definitiv kaputt. Mir blieb nichts anderes übrig, als schweren Herzens die Ersatz-Kamera zu installieren. Ich wusste, dass damit die Bildauswertung etwas kompliziert werden würde, denn eine Kamera mit einem 10 mm gen-Objektiv von Hand pixelgenau neu zu positionieren war nicht möglich.
- **Donnerstag, 7. Februar 2013: GAU 3** doch der PC. Um 14:23 Uhr gab der PC zum letzten Mai den Befehl zur Aufnahme, bevor er abstellte und nicht mehr zu starten war. Wieder nahm ich ihn ins Büro, aber diesmal baute ich die Festplatte aus und formatierte sie an einem anderen Rechner neu, von wo aus auch die ganze Partition wieder zurückgespielt wurde,

### Ende gut – alles gut – die Daten sind im Kasten

Bis zum 24. März 2013 gingen keine Daten mehr verloren und der «praktische» Teil des Projekts war zu nem erfolgreichen Ende gelangt. Ich schätze, insgesamt sogar weniger als eine Woche an Daten verlozu haben. Alle Bilder wurden auf drei verschiedenen Festplatten gesichert, bevor sie weiterverarbeitet werden konnten.

## Aufbereitung der Rohdaten

Bilder, auf denen nichts zu sehen ist, waren bereits nach und nach gelöscht worden. Es blieben 64'114 Aufnahmen aus 285 Tagen übrig, von denen die 6'632 Aufnahmen aus den letzten 35 Tagen wegen der nicht ganz perfekten Ausrichtung der Ersatz-Kamera angepasst wermussten. Aufgrund der sehr kurzen Brennweite konnten die Bilnicht einfach um eine konstante Anzahl Pixel in x- und y-Richtung verschoben werden, sondern mussje nach Tages- und Jahreszeit (mit quadratischen Formeln) angepasst werden. Mit dieser Korrektur, die maximal nur etwas mehr als einen Sonnendurchmesser ausmacht, ist nicht mehr zu sehen, wann die mera gewechselt worden war.

#### Der Weg zum Film

Die Sonne ist auf allen Bildern natürlich nur als weisses Scheibchen auf schwarzem Grund abgebildet. Die Landschaft und der Himmelshintergrund mussten aus einem separaten Bild, das ohne Filter aufgenommen wurde, erstellt werden. Genau dafür hatte ich ja am Abend des zweiten Tages das nenfilter nochmals entfernt und ein «normales» Foto geschossen. Der Himmel war praktisch wolkenlos und die Sonne kurz vor dem Untergang hinter einem Wohnblock verschwunden. Ich hatte etwas unterbelichtet, damit der Himmel, auf den später die Sonnenscheibchen projiziert werden, möglichst dunkel erscheint. In einem ersten Schritt wurde das Bild gegen rechts etwas abgedunkelt und blau getönt, weil der Himmel dort für meinen schmack immer noch zu hell war. Der ganze Vordergrund wie Häuser und Balkon mussten jetzt deutlich aufgehellt werden, damit nicht der Eindruck entsteht, die Sonne würde nachts scheinen. Das fertige Bild, das nun als Hinter- respektive dergrund dient, ist in Abbildung 4 rechts gezeigt. Damit konnte jetzt

nach Belieben experimentiert werden. Für Abbildung 1 wurden einfach alle Sonnenbilder, in deren Dateinamen die Aufnahmezeit ein Vielfaches von 45 Minuten ist, auf das Hintergrundbild eingeblendet.

Dieses Überblenden hatte ich so (sorgfältig) programmiert, dass für jedes Pixel des Hintergrundbildes die Farbanteile rot, grün und blau separat mit den jeweiligen Farbander Sonnenbilder verglichen und der hellere Wert jeder einzelnen Farbe ins Endbild eingesetzt wurde. Dadurch entstand eine perfekte Überblendung und die Farbnuander Sonnenfotografien blieben erhalten.

Für den Film, der die Sonne von 08:00 Uhr bis 17:00 Uhr als lemma zeigt, wurde für jeden Zeitpunkt ein Hintergrundbild genom-(08:00 Uhr, 08:01 Uhr...) und mit den Sonnenbildern der jeweiligen Uhrzeit überblendet. In Abbil-5, sind diese Einzelbilder zugsweise hintereinander aufgeum den Lauf des Analemmas von morgens bis abends von links nach rechts anzudeuten.

Der Film Analemma\_movie.avi steht zum Download auf der Webseite des Autors [6] bereit.

#### **Robert Nufer**

Im Römergarten <sup>1</sup> CH-4106 Therwil

![](_page_5_Picture_19.jpeg)